## Introduction to Operating Systems

1st topic - Introduction

# Operating System Overview

Figure 11-2  $\blacktriangleright$ Operating system

management functions

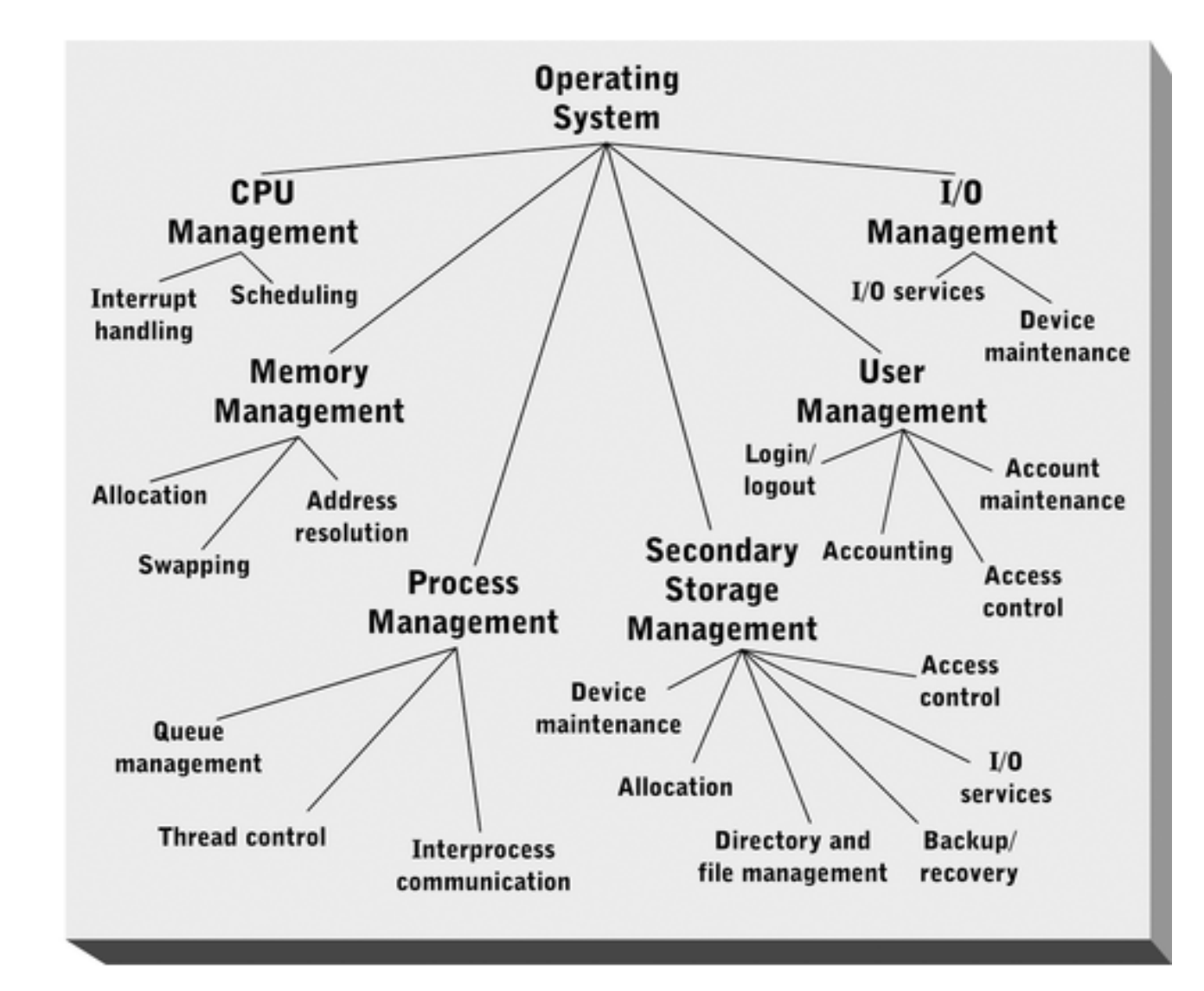

# Operating System Overview

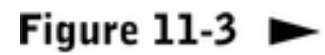

Operating system layers (shaded)

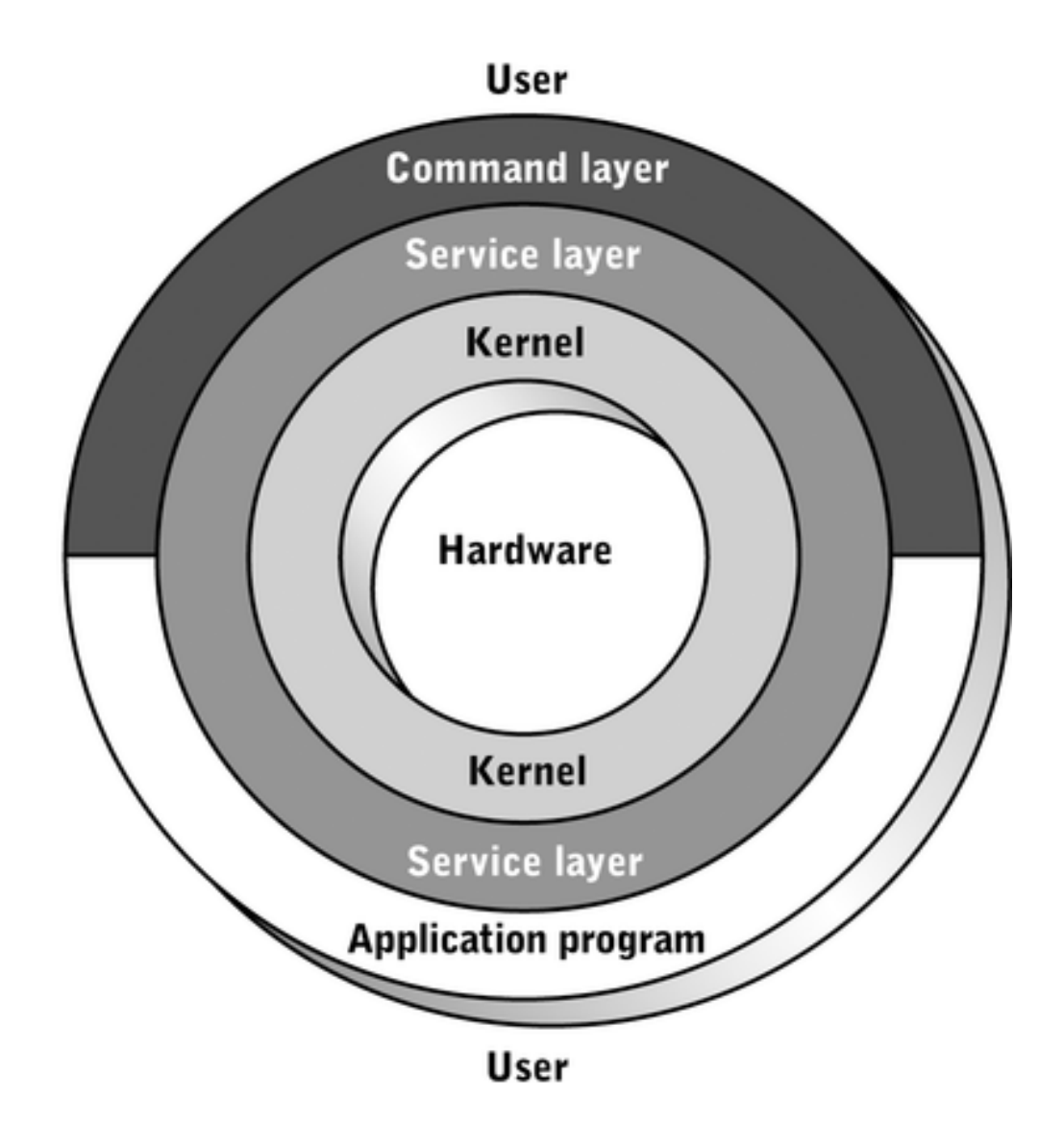

#### The Principle of Abstraction

Users / Programs

System Calls & Libraries

Operating System (Kernel)

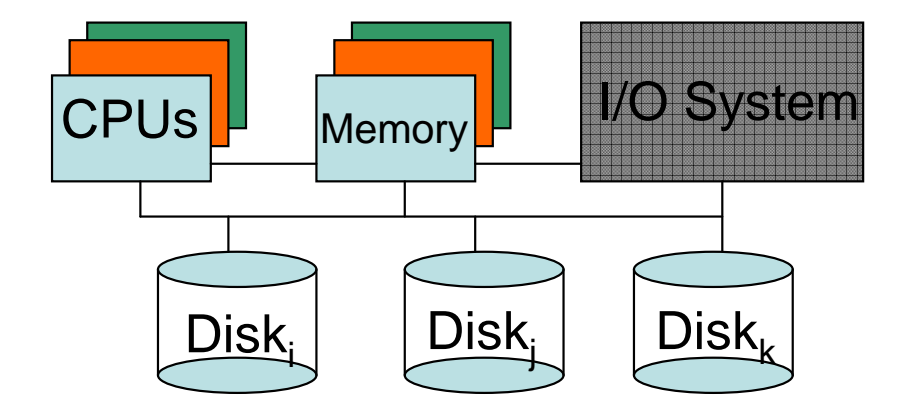

## The OS as Extended Machine

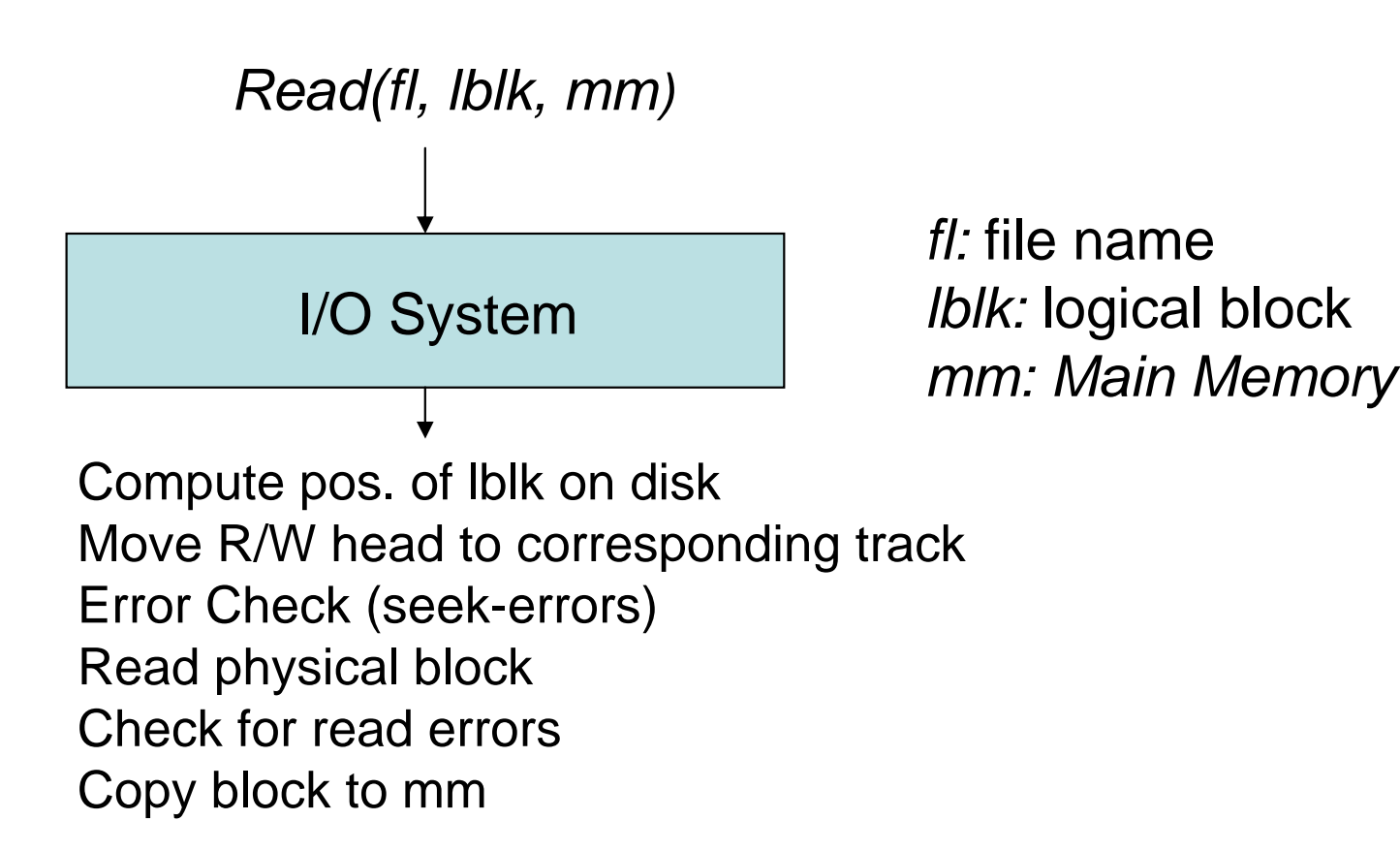

### History of Operating Systems

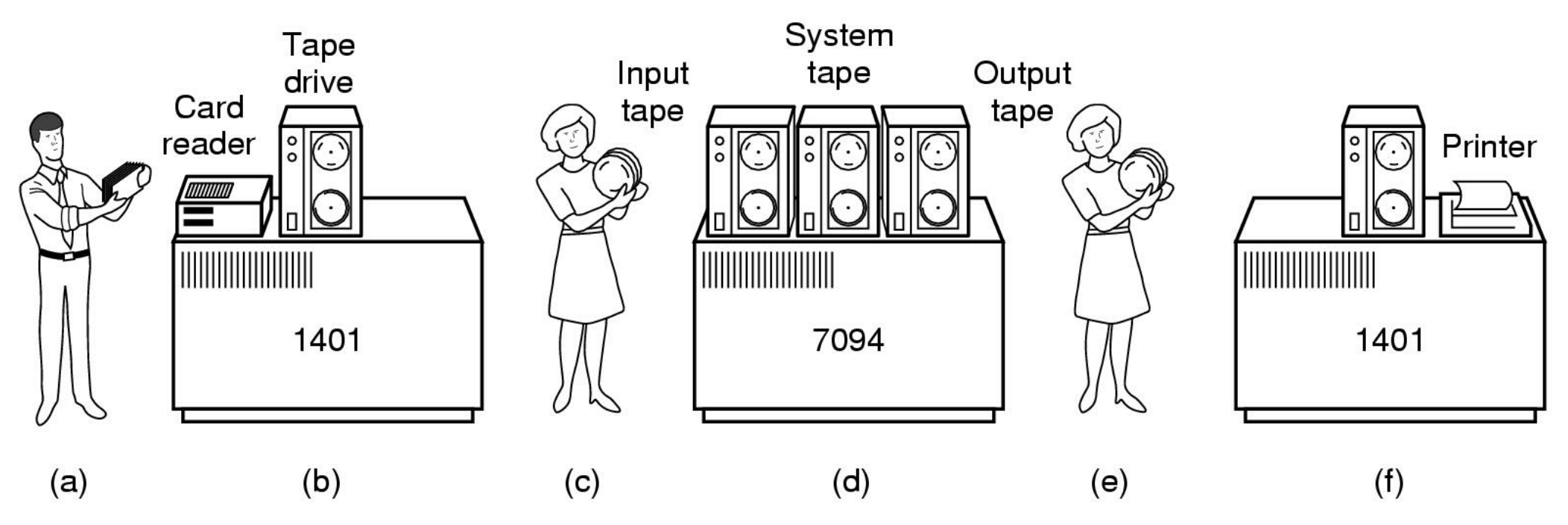

#### Early batch system

- $-$  UIIIIIIII. $-$ IIII $\ge$ III bring cards to 1401
- raad carde to tana read cards to tape
- $-$  NHT TANA AN  $\,$  /HU4  $\,$ put tape on 7094 which does computing
- and the state of the put tape on 1401 which prints output

### History of Operating Systems

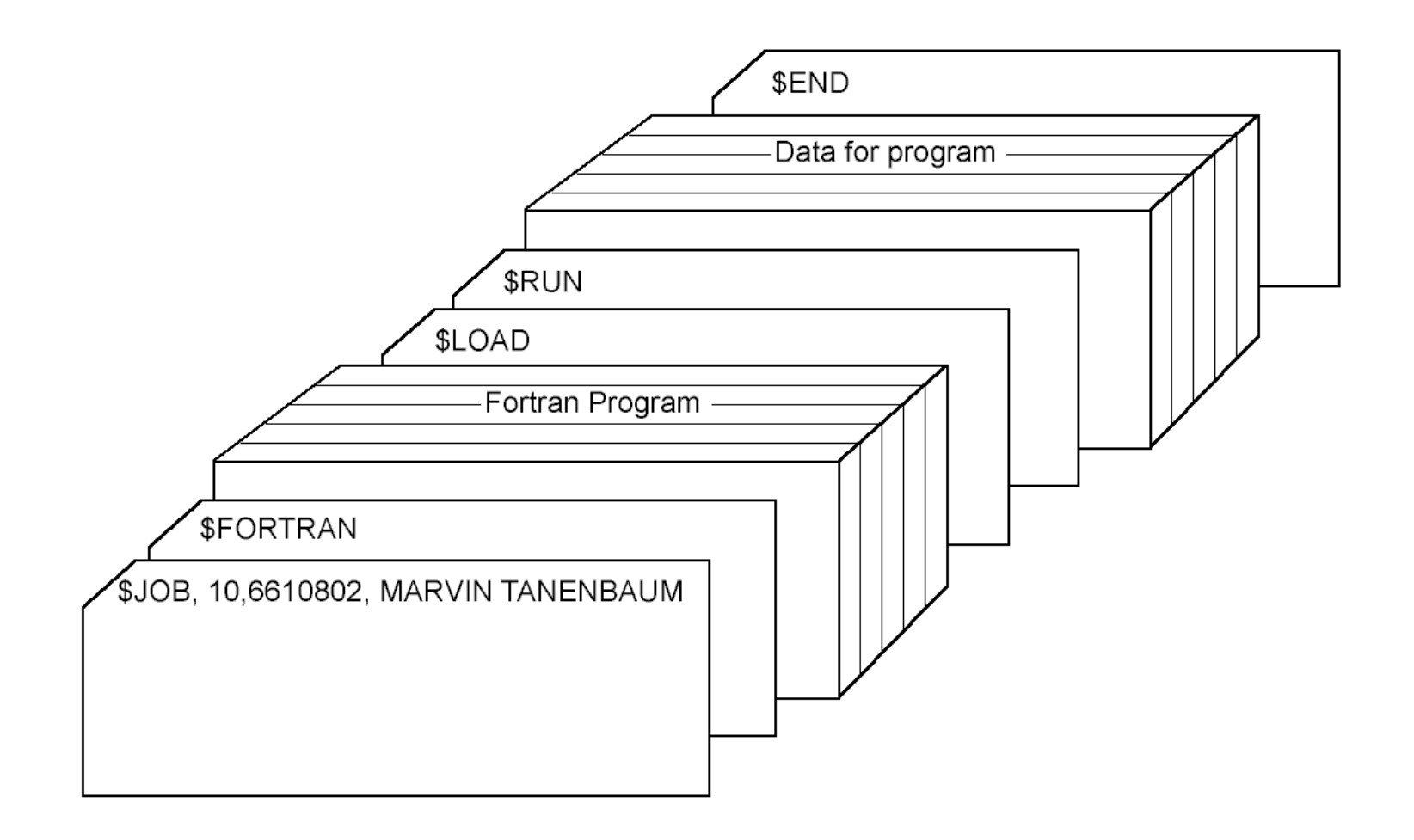

Structure of a typical FMS (Fortran Monitor System) job

### History of Operating Systems

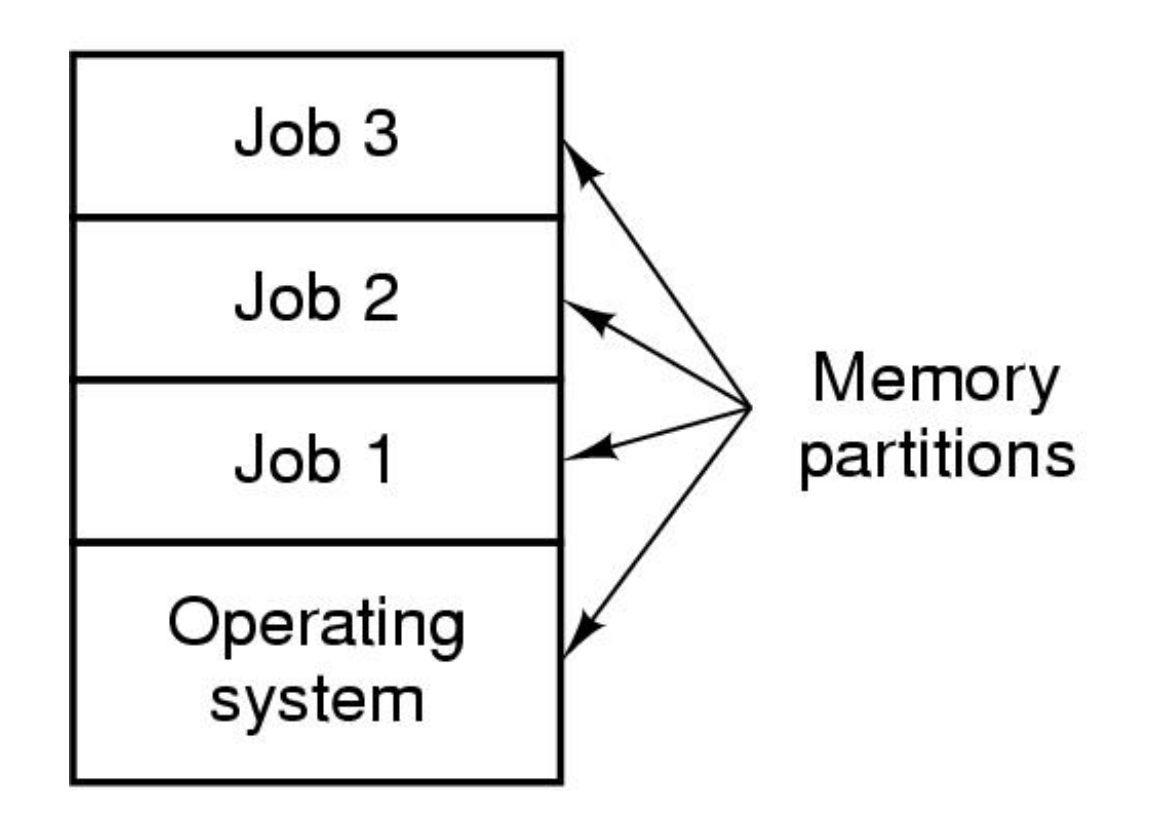

- Multiprogramming system
	- –three jobs in memory

# Unix Operating System(s)

- AIX (IBM)
- BSD (Berkeley Software Distribution)
- HP-UX (Hewlett-Packard)
- IRIX (Silicon Graphics)
- NeXTSTEP (NeXT)
- SunOS, Solaris (Sun Microsystems)
- ULTRIX, OSF1, Digital Unix (DEC, Compaq)
- SCO Unix (Santa Cruz Operation)
- •…
- <u>Free</u>: FreeBSD, Hurd, Linux, Minix…

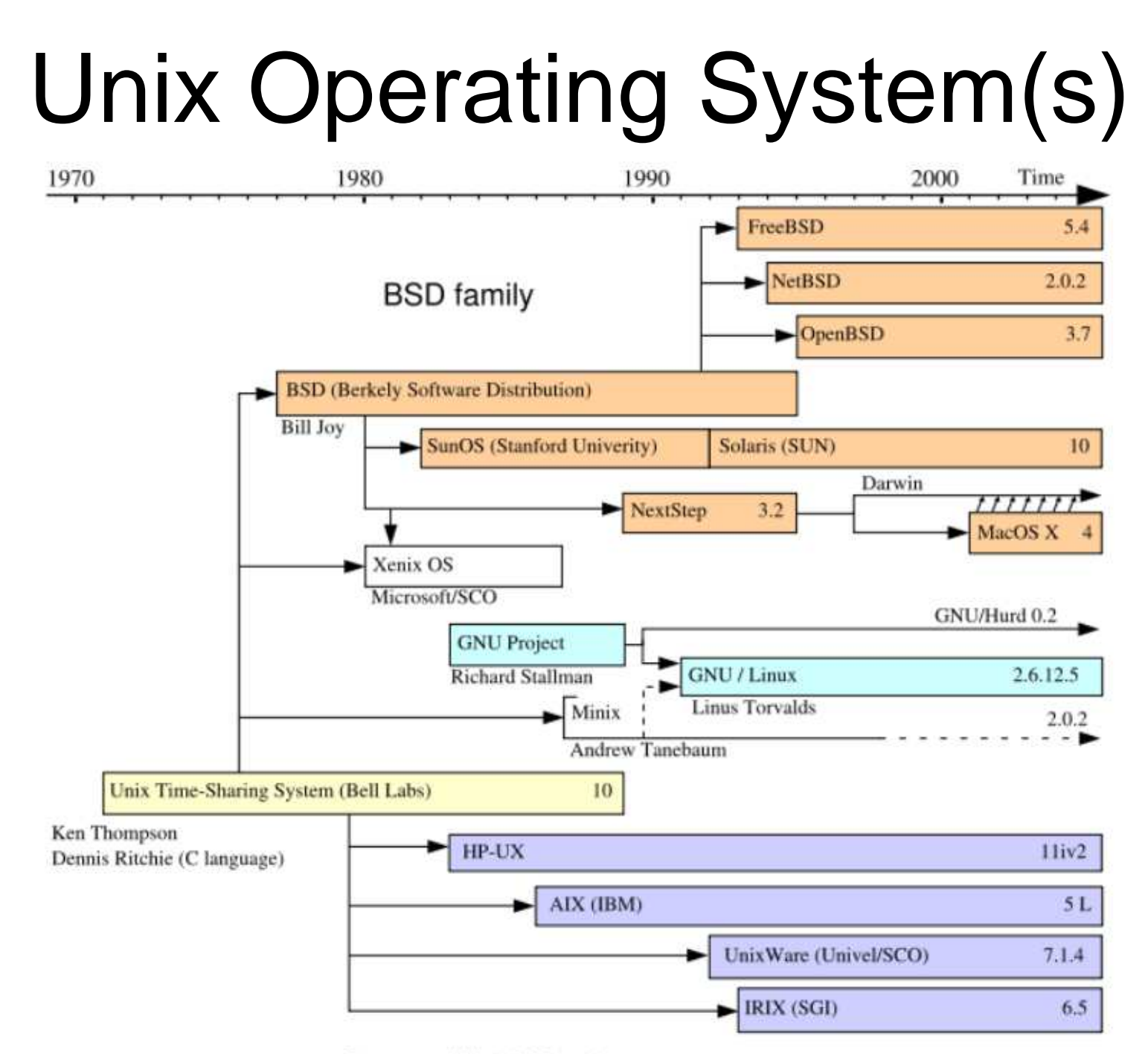

System III & V family

## MS-DOS

Sample MS-DOS Commands

C:/>FORMAT A: Prepares an unformatted diskette on drive A: for tale. Cd>DIR A:DIR Lists the files on the diskette in drive A: (DIR stands for directory) C/>COPY MRKTDATA.SUM A: Copies file MRKTDATA.SUM on drive C to Drive A. C:\>DEL A:SALESRPT.TXT Deletes file SALESRPT.TXT from drive A: C:/>RENAME MRKTDATA.SUM SSDATA.CHT Renames the file MRKTDATASUM on drive C: to SSDATA CHT

- •Command-line interface
- •Prompt – system is waiting for you to do something
- •Key a command
- Not user-friendly

## Microsoft Windows

#### **Microsoft Windows**

family tree

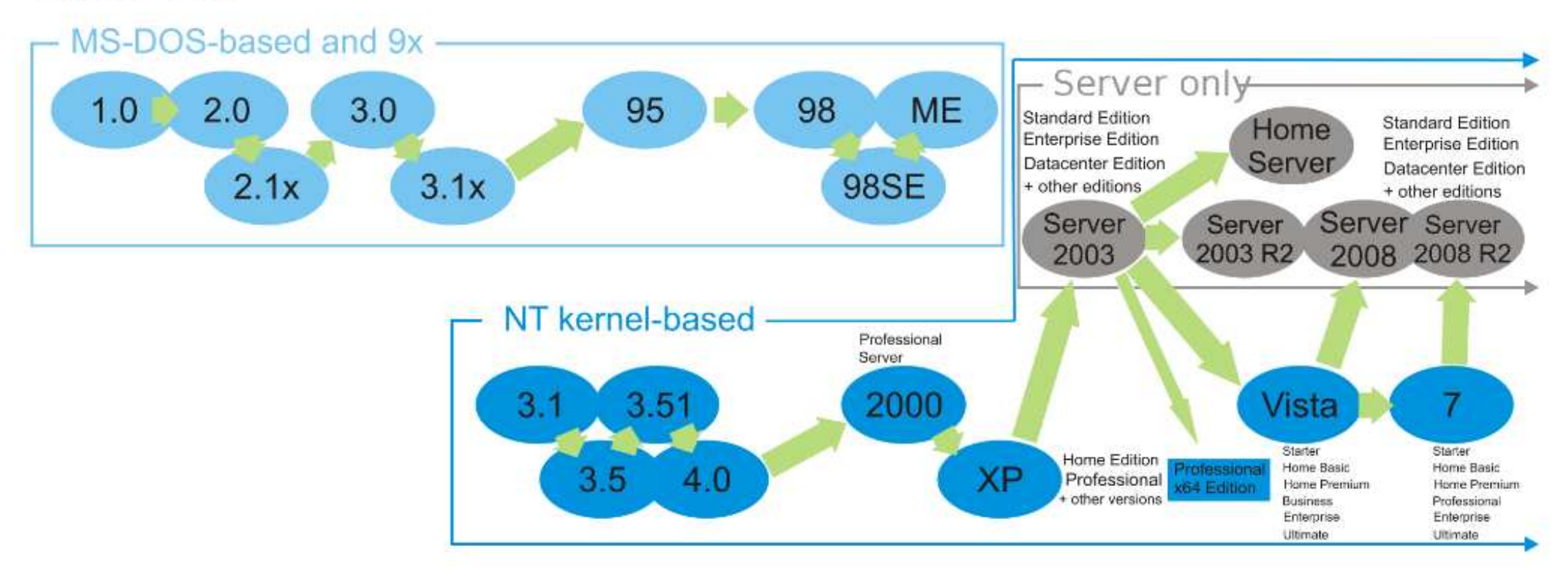

### Real-time operating systems

- QNX ("Quick Unix")
- VxWorks
- Windows CE, Windows Embedded
- $\bullet$ …
- <u>Free</u>: FreeRTOS, RTLinux …

## Operating Systems for PDA/Smartphones/Tablets

- Palm OS
- Blackberry OS
- Symbian
- Windows Mobile, Windows Phone
- iPad/iPhone OS (iOS)
- Google Android
- $\bullet$ …

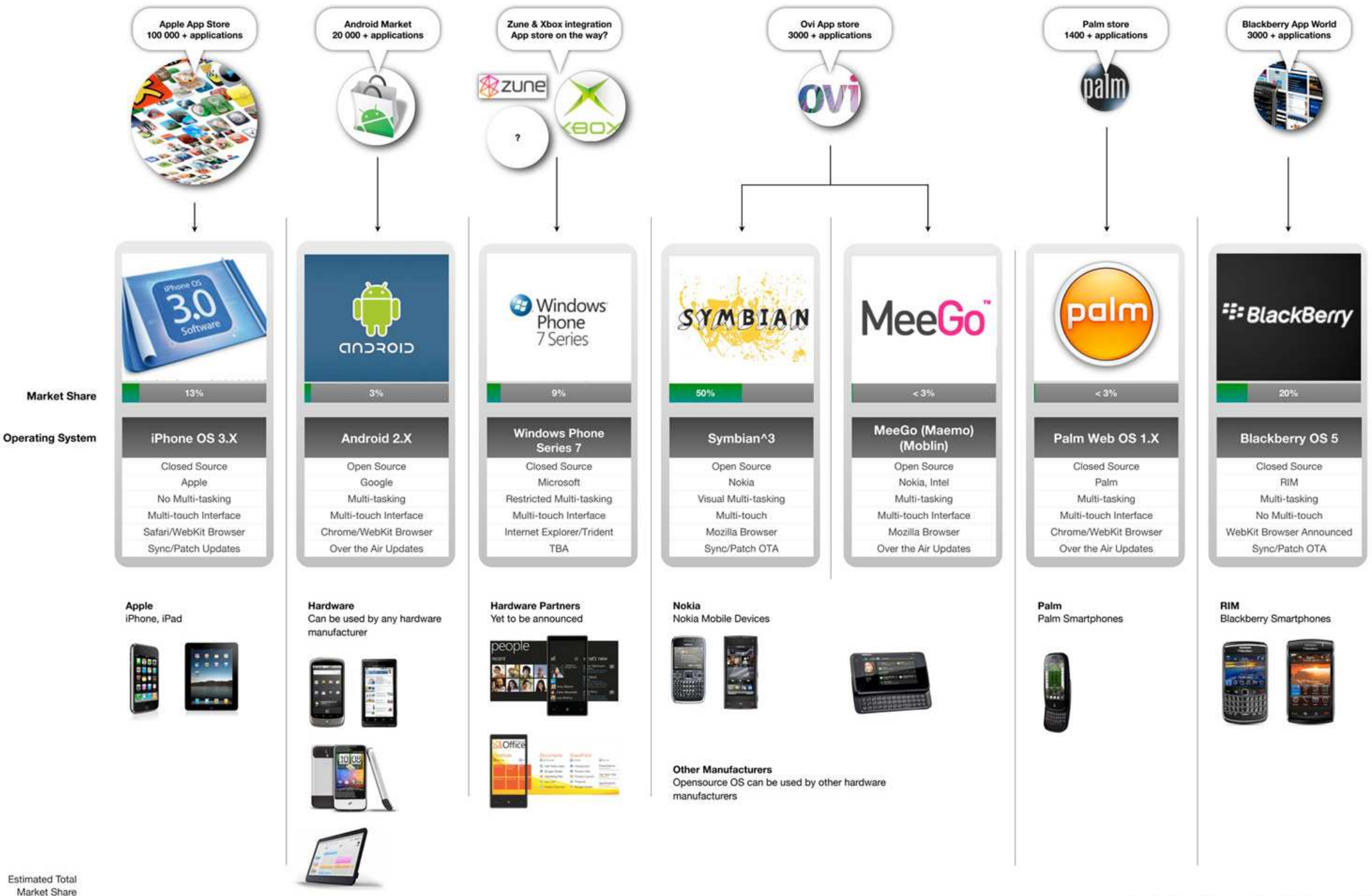

Market Share including previous OS versions based on Q2 2009 data

www.whytheluckymobile.com

Disclaimer: This guide is intended as a quick visual overview. Figures are indicative only.

a quick visual overview February 2010 **Mobile Operating Systems**